## Move Oracle Data Quickly into Microsoft Azure Cloud Services

Get more value from Microsoft Azure by using SharePlex® by Quest® to lower cost and reduce risk for IT resilience and replication use cases

# Quest

#### **The Challenge**

Companies are moving more of their Oracle databases to the cloud to help lower their data center costs, scale-up faster and avoid vendor lock-in. In the midst of these business transformations, the rate of data growth continues to accelerate exponentially and many organizations are turning to platforms such as Azure SQL Database or SQL Server in Azure VM for offload reporting and business intelligence.

To meet the increased demand from business stakeholders for greater insights into enterprise data, companies are looking to high-speed data streaming to feed their analytics platforms. For companies moving to Microsoft Azure, Event Hubs is the premier streaming service for getting data into the Azure ecosystem where it can be consumed by other technologies in Azure, including Synapse and Snowflake.

Consequently, IT teams are being asked to support multiple data movement use cases in a hybrid infrastructure to fuel data empowerment.

#### **How this affects you**

As a database professional, you have a number of concerns around IT resilience and availability. A platform migration is a significant source of risk, data loss and potential downtime that you are responsible for mitigating. The consequences of unplanned downtime or extended maintenance windows on the business can be expensive and disruptive, and may cause reputational damage.

#### **A better way**

What if you could reduce your data center costs, reduce your dependency on a single database vendor and achieve more value from your data by accelerating the extraction of insights that inform strategic decisions. And, what if you had access to a solution that supports multiple pathways in Azure and provides an insurance policy against downtime? That would give you the flexibility you need do more with your Oracle data by leveraging the Azure ecosystem and moving your data to maximize its value.

#### **What you can do only with Quest**

With SharePlex® by Quest®, Oracle data can be continuously replicated to Oracle databases in Microsoft Azure to support numerous use cases, such as:

#### **Gain IT resilience**

**• Maintaining HA/DR Oracle instances in Azure VM** – SharePlex provides replication and synchronization, along with automatic failover, to ensure that redundant databases in Azure are always ready at a moment's notice with the most current data. In addition, with replication and reconciliation your critical, realtime applications don't have to wait for an entire disaster recovery database copy to be spun up, and you won't lose transactions.

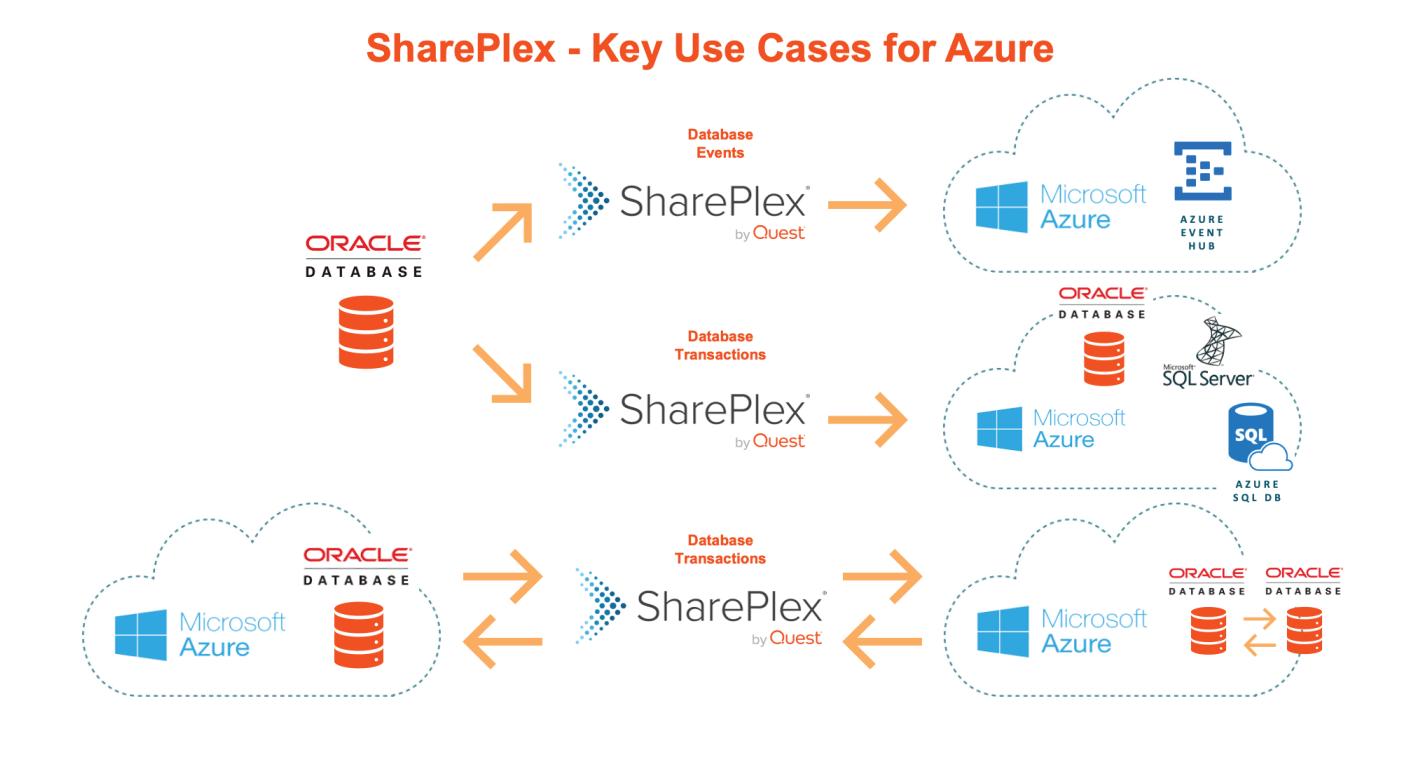

- **• Oracle replication to Oracle in Azure VM for reporting** – With SharePlex, you can provide reporting access to Oracle databases in Azure VM, while eliminating the performance impacts on production databases and ensuring data is continuously in-sync. You get a lowercost way to reduce the resource footprint on your production Oracle instances.
- **• Active/active replication between on-premises Oracle Database to Oracle on Azure VM, within Azure or between clouds** – In this case, SharePlex provides an effective insurance policy against unplanned downtime by maintaining fault-tolerant, continuously updated Oracle instances in Azure. You gain the ability to scale-up by replicating to multiple target databases as business needs dictate.

These use cases ensure there is no single point of failure that could cause major business disruption.

#### **Get more from Microsoft Azure**

SharePlex also maximizes the benefits of Microsoft Azure with lower cost and risk for replication use cases such as:

- **• Oracle replication to Azure SQL Database** SharePlex moves Oracle data continuously into Azure SQL Database for access to Microsoft system-provided business intelligence tools and lower cost reporting solutions.
- **• Oracle replication to Azure Event Hubs for Kafka for data streaming into other Azure services** – SharePlex replication lets you leverage Microsoft Azure services, like Synapse, by streaming Oracle data into Microsoft Azure Event Hubs for Kafka as a gateway into the Azure ecosystem.
- **• Oracle replication to SQL Server in Azure for reporting** – SharePlex moves Oracle data continuously into SQL Server databases for lower cost reporting that is offloaded from production systems.

### luest<sup>i</sup>

**• Oracle replication between Amazon AWS and Microsoft Azure** – SharePlex can speed up the implementation of your multi-cloud initiatives by simplifying the process of moving Oracle data continuously between different cloud providers.

SharePlex facilitates continuous high-speed replication of Oracle data into Azure Event Hubs in order to leverage data analytics and get the insights you need faster to support business decisions. By leveraging change data capture in SharePlex, Oracle data can be moved to a reporting database or BI tools in Azure SQL Database or SQL Server in realtime, ensuring that report consumers have up-to-date information.

#### **About Quest**

Quest creates software solutions that make the benefits of new technology real in an increasingly complex IT landscape. From database and systems management, to Active Directory and Office 365 management, and cyber security resilience, Quest helps customers solve their next IT challenge now. Quest Software. Where next meets now.

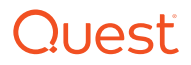